## SAP ABAP table ILOGIKNR\_WA {Logical device number}

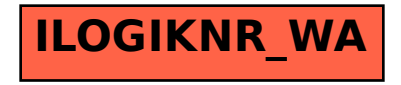